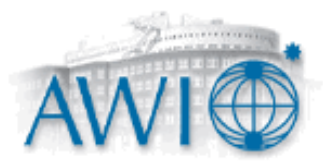

*Kap 1. Einführung:*"*Die Begriffe und das Konzept des wissenschaftlichen Rechnens*"

- Was ist wissenschaftliches Rechnen
- Mathematische Modellbildung
- Der numerische Lösungsprozeß
- Höstleistungrechner als Teil des Lösungsprozesses
	- Trends im Rechnerdesign & Rechnertechnologie
	- Grenzen des klassischen Rechendesigns (v. Neumannn Prinzip & seine Auswirkungen)
	- Einprozessor Architektur & inhärente Parallelität des Rechnerdesigns
		- Mehrfache Funktionseinheiten
		- Pipelining
		- Instruktionssatz: RiSC versus CiSC
- Nebenläufigkeit (Superskalaritätsprinzip)
- Vektor-Instruktionssatz (Vektorrechner)
- Haupt-Speicher Organisation & Cache Hierarchie
- Beispiele & Diskussion der inhärenten Parallelität bei Einprozessor System
	- Mehrprozessor Architektur
	- Programmier Modelle
	- Compiler und Basis-Libraries

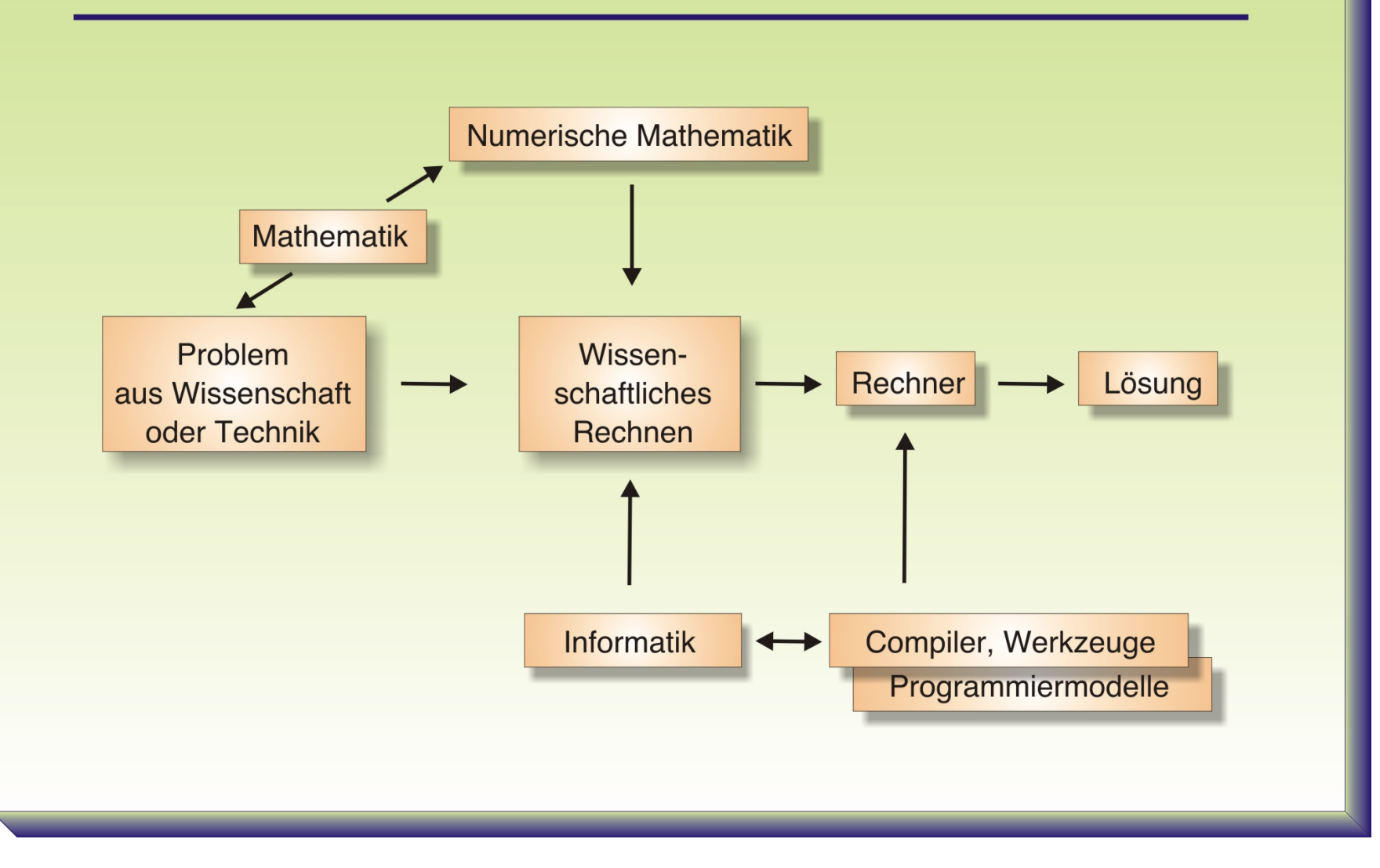

# Die mathematische Modellbildung und der Lösungsprozeß

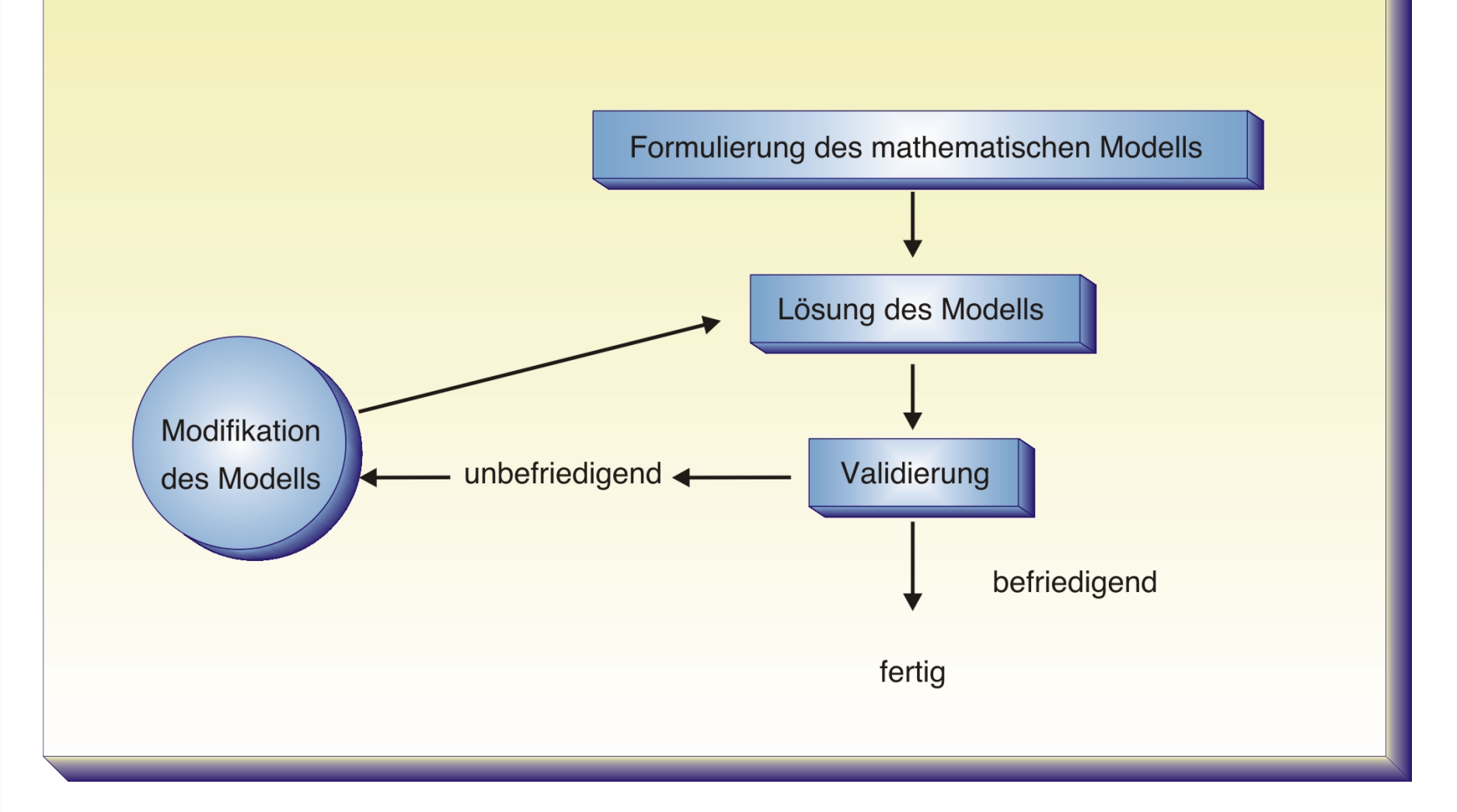

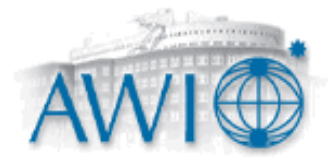

### **Einführung**

**Was ist Wissenschaftliches Rechnen:** 

- = Einsatz von **Rechnertechnologie, mathematischer Modellbildung** und **algorithmischem Design** (zur Effizienzsteigerung) zur Lösung von Problemen aus Wissenschaft und Technik
- => Verfahren die solche Lösungen liefern sind Bestandteil des Gebiets des wissenschaftlichen Rechnens

#### **Allgemein gilt:**

*Wissenschaftliches Rechnen umfasst alle Werkzeuge & Algorithmen (auch Hilfmittel, Fertigkeiten, Theorien,..) zur effizienten Lösung von Problemen aus Wissenschaft & Technik mittels Mathematischer Modellbildung und Lösung auf einem (Höchstleistungs-) Rechnersystem* 

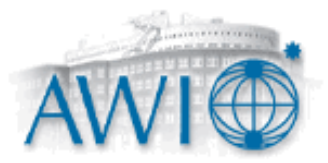

### **Einführung**

#### **Modellbildung:**

Für viele Probleme lassen sich die zugrunde liegenden physikalischen Gesetzmäßigkeiten in Form einer (z.B. elliptischen) Differenzialgleichung darstellen (s. §2)

Z. B. a) Wärmeleitungsgleichung (in elektrischer Spule)

$$
\frac{\delta^2 u}{\delta x^2} + \lambda \frac{\delta^2 u}{\delta y^2} = \frac{q}{K}
$$

 $u = Temperature$  $K =$ Leitfähigkeit Wärmefluss  $q =$  Anzahl Einheiten Wärme/Fläche  $\boldsymbol{S}$  $\tilde{u}, \tilde{F}$  - Funktional  $u_x$ 3D Strömungsfeld  $\tilde{u}$  =  $u_y$ 

 $u_{\rm z}$ 

b) Bewegungsgleichung für Strömungsmechanik

$$
\frac{\delta \tilde{u}}{\delta t} + \frac{\delta F(\tilde{u})}{\delta x} = 0
$$

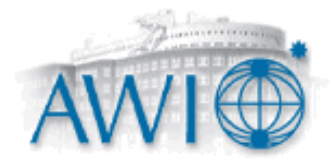

### **Einführung**

#### **Validierung des Modells**

Die Überprüfung des mathematischen Modells eines z.B. physikalischen Sachverhalts stellt sicher, dass die Lösung mit hinreichender Genauigkeit das gestellte Problem erfüllt.

Fehlerquellen:

a) numerische Rechenfehler durch

-Diskretisierungsgenauigkeit und

-Abbruchfehler bei iterativen Verfahren (Konvergenzfehler, stagnierende Residuen, ...)

-Fehlerakkumulation bei zeitlicher Vorwärts-Integration

b) ggfs unzulässige

-Vereinfachung des Modells, nicht ausreichende räumliche/zeitliche Diskretisierung,..

-Dazu Modellverifikation :

-Vergleich mit Daten (zur Überprüfung der Modellgenauigkeit mit Experimentdaten, Beobachtungsdaten,... )

-Parametrisierung nicht aufgelöster Prozesse,...

Nach Analysen der Fehlerquellen erfolgt Modifikation des Modells (mathematische Modellgleichungen) und ggfs. Verbesserungen der numerischen Verfahren. Bei komplexen Problemen auch *Parallelisierung* um Rechenzeit zu senken.

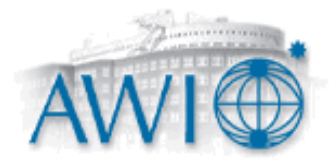

#### **Einführung**

#### **Numerischer Lösungsprozess:**

Nach mathematischer Modellbildung zuerst Suche nach analytischen Lösungen des Modells (ggfs. auch Vereinfachung des Modells auf Elementare Form suchen)

Dies sind Kontrollfälle, die das allgemeine Modell erfüllen muss. (Nullte Ordnungs-Lösungen)

-Numerische Empfindlichkeit des Modells auf Störungen (evtl.schlecht konditioniertes Problem)

-Ill-posed problem (numerische Lösung ist entweder so instabil, dass sie sinnlos wird, oder existiert nur auf Teilmenge des Lösungsgebiets, Pseudolösungen, grosse Bandbreite von Correct – zu Ill-posed Problem und Inverses Problem,..)

-Diskretisierungsfehler/Abschneidefehler, Auslöschungsfehler,..

-Iterative Verfahren/Konvergenzprobleme,

-- Rechenkomplexität des Modells (Speicheranforderung, Algorithmische Komplexität)

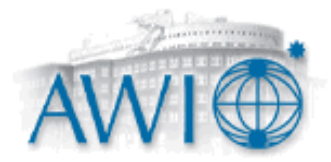

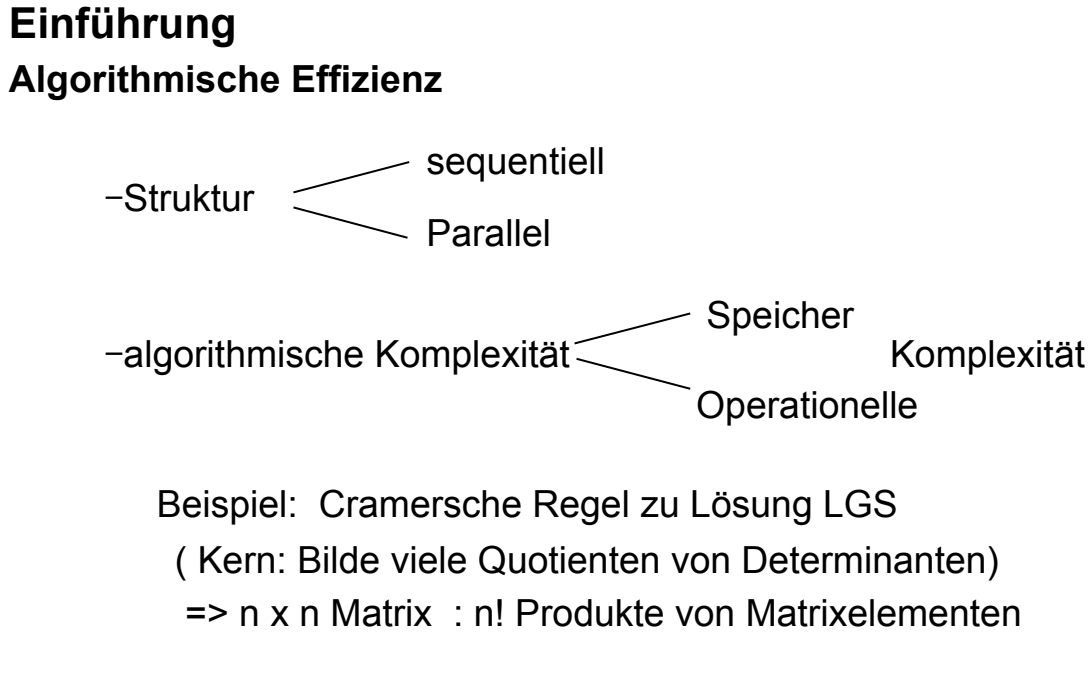

schon bei n = 20  $\bigcap$  $\left\}$  => > 10<sup>6</sup>a Rechenzeit! 1 Op/us

Gauß Verfahren =>  $5.10^{-3}$  Rechenzeit!

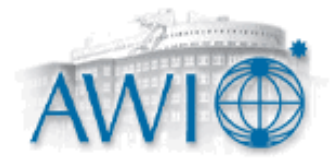

# **Fluch der Dimension (Golub und Ortega 1992)**

**Poisson Problem 2D** 

$$
u_{xx} + u_{yy} = f \text{ int } \Omega \text{ und } u_{xx} + u_{yy} = g(x, y) \partial \Omega
$$

**Diskretisierung durch finite Differenzen (Five-Point stencil) auf dem Einheitsquadrat.**  Dies führt auf ein Gleichungssystem n $(N+2)^2$  Unbekannten der Form:

$$
\begin{bmatrix}\nT & -I & \mathbf{S} \\
-I & \ddots & \ddots & \vdots \\
-I & T\n\end{bmatrix}\n\begin{bmatrix}\nu_1 \\
\vdots \\
u_N\n\end{bmatrix}\n=\n\begin{bmatrix}\nb_1 & -h^2f_1 \\
\vdots \\
b_N & -h^2f_N\n\end{bmatrix}\n\quad\n\text{Mitt } T, I \in \mathbb{R}^{N \times N} \Rightarrow A \in \mathbb{R}^{N^2 \times N^2}
$$

**Man kann zeigen: A ist eine Bandmatrix mit 5 nichtverschwindenden Diagonalelementen. Die Bandbreite von A ist dabei N.**

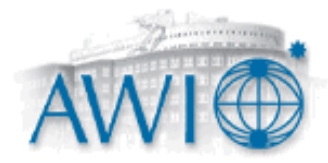

### **Fluch der Dimension**

**Poisson Problem in 3D** 

 $u_{xx} + u_{yy} + u_{zz} = f$  intΩ

**und**  $u_{xx} + u_{yy} + u_{zz} = g(x, y, z)$  ∂Ω

**Diskretisierung durch finite Differenzen führt auf analoges Gleichungsystem** 

mit  $N^3$  Unbekannten. Die Bandbreite von A ist  $N^2$ 

**LU Zerlegung für Bandmatrizen operationelle Komplexität (Golub Formel)** 

Für *nxn* Bandmatrizen der halben Bandbreite  $\,\beta$  werden für die LU Zerlegung

$$
\sum (Add + Mult) = n\beta^2 - \frac{2}{3}\beta^3
$$

**Rechenoperationen benötigt.** 

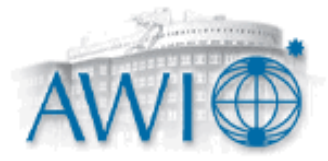

## **Fluch der Dimension**

**Anwendung auf das Poisson Problem:** 

**2D:** 
$$
\beta = N
$$
 **und**  $n = N^2 \Rightarrow \sum (Add + Mult) = n\beta^2 - \frac{2}{3}\beta^3 = O(N^4)$ 

**Falls**  $N = 100$  **: D.h.**  $N^2 = 10^4$  **und**  $A \in R^{10^4 \times 10^4}$ 

 **Mit 1 Gflop/s Rechenleistung schnell lösbar.** 

3D: 
$$
\beta = N^2
$$
 und  $n = N^3 \Rightarrow \sum (Add + Mult) = n\beta^2 - \frac{2}{3}\beta^3 = O(N^7)$   
\nFalls  $N = 100 : O(N^{14})$  Operationen und  $A \in R^{10^7 \times 10^7}$   
\nMit 1 Gflop/s wird bereits etwa  $10^5$  Sek  $\approx 28h$  Rechenzeit benötigt.